# **Cheng PENG**

彭赪

- $\infty$  Delivering translations with lingual and technical accuracy and correctness
- **Breaking down language barriers to IT** knowledge sharing

## **Cheng Peng**

```
Phone: 86 21 54802074
Mobile: 86 133 0162 5274
Email: cpen98@gmail.com
GTalk: cpen98@gmail.com
Skpye: cpen98
MSN: c_pen98@hotmail.com
QQ: 43886887
Address: Gu Dai Lu 251 Nong 28 Hao 501 Shi, 
       Shanghai, China
Zip code: 201102
```
### **End-Client Wall**

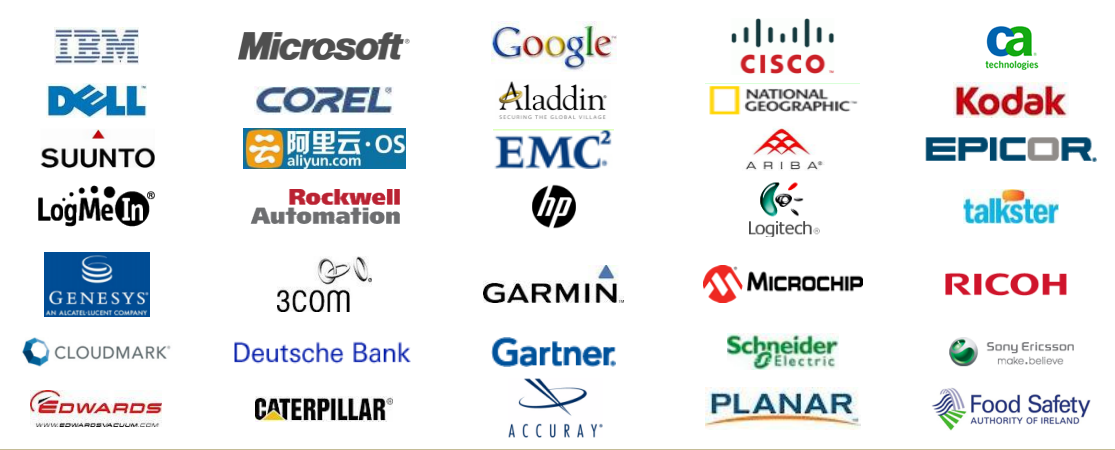

## **Career Highlights**

- **11** years experience on IT translation and localization
- **5** years experience as an IT professional
- Translated more than **24** Microsoft Official Curriculum course books (Windows Server, SQL Server and Visual Studio ADO.NET)
- Translated over **45** IBM Information Center publications for various IBM products including Tivoli, Rational, DB2, Infomix, WebShere, etc.
- **3** IT certifications: Certified Novell Administrator, Certified Novell Engineer and Certified Internet Business Strategist
- $\triangleright$  A contract vendor of
	- Lionbridge Technologies, Inc. (NASDAQ LIOX)
	- SDL International (LSE: SDL)
	- VanceInfo Technologies Inc. (NYSE: VIT)
	- Wicresoft Co., Ltd.
	- AAC Global
	- etc.

## **Summary of Qualifications**

- $\triangleright$  A highly talented Translator with 11 years experience in IT translation and software localization (English to Chinese)
- Extensive knowledge of IT terminology in both English and Simplified Chinese
- Superb command of idiomatic English and Chinese language and grammar
- Excellent CAT tools/word-processing skills (SDL Trados, IBM Translation Manager 2, Microsoft Helium, Microsoft Localization Studio, LionBridge Translation Workspace, Transit and others)
- Basic programming skills to convert between different Translation Memory and Termbase formats (php, VB, vba)
- $\triangleright$  Basic Word macro programming skills to increase productivity

## **Incomplete List of Notable Works**

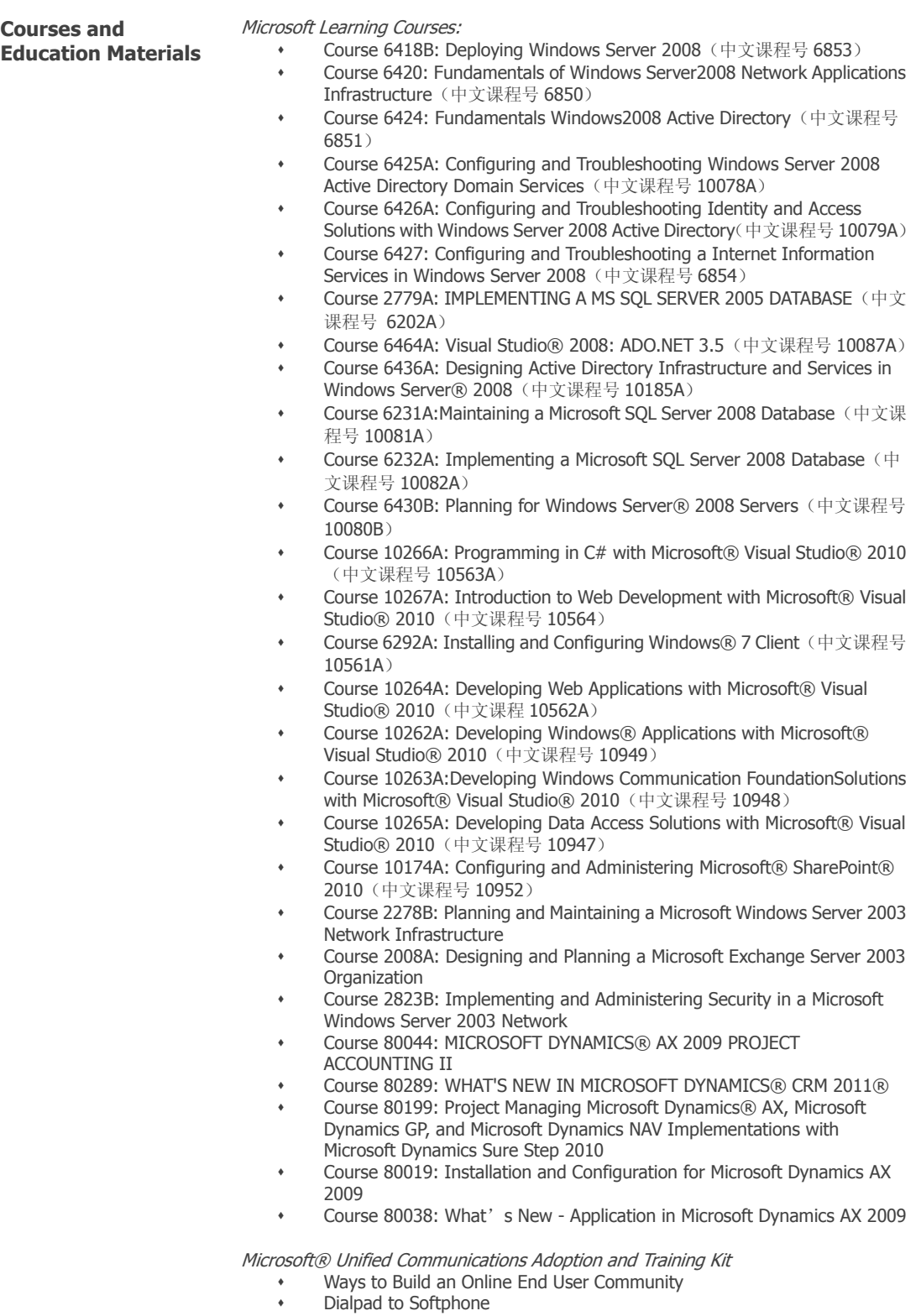

User Communication E-Mail Templates

- Factor for Survey
- Microsoft® Unified Communications Help Desk Checklist
- Questions for End Users
- Questions for Tech Support, Trainers, and IT Staff
- IT Manager's Unified Communications Rollout Checklist
- Microsoft® Unified Communications Trainer Checklist
- Training Plan

Cisco Networking Academy:

- CCNA Discovery 4 Designing and Supporting Computer Networks:
	- Chapter 7 Prototyping the Campus Network
	- Chapter 8 Prototyping the WAN
	- Chapter 10 Course Summary: Putting It All Together
- CCNA Exploration 3 LAN Switching and Wireless:
	- Chapter 2. Basic Switch Concepts and Configuration

IBM's Know Your IBM Education Portal sales education modules:

- Module 4925: IBM System x3610
- Module 1671: IBM System i 570 and 595
- Module 2556: IBM System z9 Enterprise Class
- Module 3086: IBM System z9 Business Class
- Module 4749: IBM Certified Used Equipment Channel Enablement 5
- Module 3718: IBM Asset Recovery Solutions for Large Enterprise
- Module 3842: IBM Certified Used Equipment
- Module 4041: PC Lifecycle Management
- Module 4746: IBM Asset Recovery Solutions Channel Enablement 5
	- Module 4071: IBM System p 550 Express server
- Upselling Premium Offerings for IBM Business Partners (IBM Global Technology Services)
- Tivoli Backup, Archive and Recovery Solutions

IBM Global Financing: IBM & BP Seller Education

- Module 1: An Introduction to IBM Global Financing
- Module 2: Why Financing is Important to Your Clients (All Sellers)
- Module 3: How IGF Provides Value to the Seller (IBM Sellers)
- Module 4: How IGF Provides Value to the Business Partner (IBM Sellers and Business Partners)
- Module 5: How to Leverage Financing Throughout the Sales Cycle (All Sellers)
- Close More Deals with IBM Global Financing

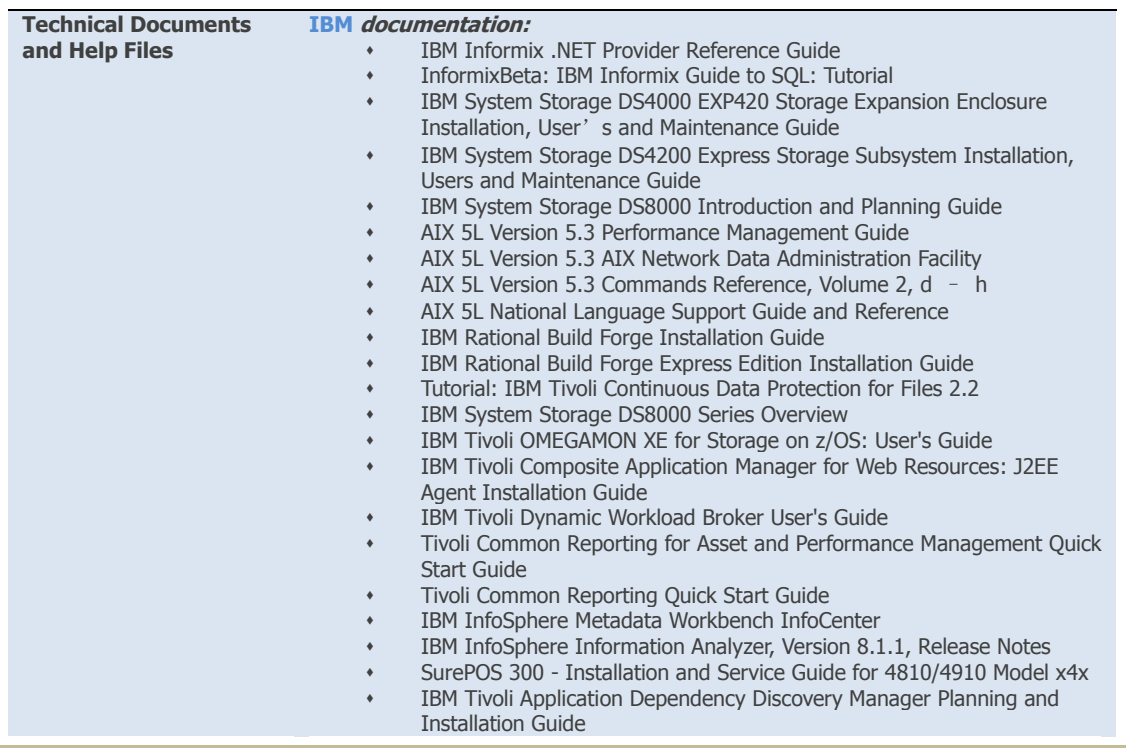

- IBM Tivoli Storage Manage Server commands, options, and utilities
- Planning and Installing Change and Configuration Management Database
- IBM Tivoli Monitoring for VMware VI Agent User's Guide
- IBM Tivoli Netcool/Impact User Interface Guide
- IBM Tivoli Netcool/Impact Policy Reference Guide
- IBM Tivoli Monitoring for Virtual Servers Agent for VMware VI User's Guide
- IBM Maximo Asset Management for Energy Optimization 7.1 Installation Guide | BEA WebLogic Server and IBM WebSphere Application Server
- ITCAM for Web Resources J2EE Data Collector Installation Guide
- IBM WebSphere MQ Configuration Agent User's Guide
- IBM Lotus Foundations Getting Started Guide
- IBM Lotus Foundations Reach Quick Start Guide
- IBM Lotus Foundations Reach Add-on Guide
- IBM Lotus Component Designer User Guide
- IBM Lotus Component Designer 6.0 Installation and Configuration Guide
- IBM WebSphere Developer for System z Quick Start Guide
- Introduction to WebSphere Developer for System z
- IBM WebSphere Developer for System z Version 7.0 Release Notes
- Application Deployment Manager Release Note
- Common Access Repository Manager (CARMA) Release Notes
- Enterprise Service Tools Release Notes
- z/OS application development tools Release Notes
- IBM® WebSphere® Systems Management Accelerators V6.0 WSMA V6 - Installing and configuring the solution using Accelerators
- IBM AnyPlace Kiosk 4838 Planning, Installation, and Service Guide for Models 310 and 31E
- IBM Tivoli Usage and Accounting Manage help
- IBM Tivoli Change and Configuration Management Database help
- IBM Tivoli Common Reporting help
- IBM Tivoli Provisioning Manager help
- IBM Tivoli Software Package Editor
- IBM Tivoli System Automation for Multiplatforms help
- IBM Tivoli Availability Process Manager InfoCenter
- IBM Tivoli Storage Manager help
- IBM Maximo Asset Management for Energy Optimization 7.1 online help (chm)
- IBM Maximo Online Help (chm)
- IBM Lotus Quickr Information Center / Product Overview section
- IBM Lotus Quickr Information Center / Services for WebSphere Portal section
- IBM Rational Performance Tester help
- IBM Rational Service Tester help
- IBM Rational® Portfolio Manager TeamMember product tour
- IBM Rational ClearQuest help
- IBM Tivoli Netcool/Webtop 2.2 online help
- IBM® InfoSphere™ Information Server Installing

#### **Cisco Technical Documentation:**

- Configuring GRE Over IPSec Between a Cisco IOS Router and a VPN 5000 Concentrator Using Dynamic Routing (Document ID: 3968)
- Configuring and Analyzing Clustering on Catalyst Fixed Configuration Switches (Document ID: 4085)
- Monitoring Cisco Secure PIX Firewall Using SNMP and Syslog Through VPN Tunnel (Document ID: 4094)
- Cisco 2500 Router Hardware Troubleshooting (Document ID: 40583)
- Voice Telephony Service Provider Debugging (Document ID: 40624)
- Understanding and Troubleshooting the Autostate Feature in Catalyst Switches (Document ID: 41141)
- Understanding and Troubleshooting the Autostate Feature in Catalyst Switches (Document ID: 42101)
- Wireless Domain Services FAQ (Document ID: 65346)
- WLAN Radio Coverage Area Extension Methods (Document ID: 66091)
- Redundant Tunnel Creation between Firewalls using PDM (Document ID: 66166)
- Cisco CME Basic Automatic Call Distribution and Cisco Unity Express Auto Attendant Interoperation Configuration Example (Document ID: 67907)

**Microsoft Documentation:**

- MSDN Library > Visual Studio 2010
	- Additional Information About Visual Basic Errors
	- Modules (Visual Basic)
	- Alias Clause (Visual Basic)
	- How to: Initialize Array Variables in Visual Basic
	- How to: Upgrade a Project from Visual Basic 6.0
	- .obj Files as Linker Input
	- Command-Line Warning D9036
	- /log
	- List Members
	- How to: Search for Objects, Definitions, and References (Symbols)
	- x:FieldModifier Attribute
	- Trees in WPF
		- RequiredNavigationPropertyConfiguration(TEntityType,
		- TTargetEntityType) Class
		- ManyNavigationPropertyConfiguration(TEntityType, TTargetEntityType) Class
		- ForeignKeyNavigationPropertyConfiguration Class
		- EntityMappingConfiguration(TEntityType) Class
	- PrimitivePropertyConfiguration Class
	- LengthColumnConfiguration Class
	- NotNullConditionConfiguration Class
	- DecimalPropertyConfiguration Class
	- AssociationMappingConfiguration Class
	- CascadableNavigationPropertyConfiguration Class
	- ManyToManyAssociationMappingConfiguration Class
	- LengthPropertyConfiguration Class
	- DateTimePropertyConfiguration Class
	- BinaryPropertyConfiguration Class
	- StringColumnConfiguration Class
- MSDN Library > .NET Framework 4 Class Library
	- SamlSubject Class
	- X509ThumbprintKeyIdentifierClause Class
	- XmlObjectSerializer Class
	- MessageFault Class
	- MessageState Class
	- StreamSecurityUpgradeInitiator Class
	- StreamUpgradeBindingElement Class
	- ISession Interface
	- CustomBinding Class
	- TcpConnectionPoolSettings Class
	- ITransportTokenAssertionProvider Interface
	- IRequestChannel Interface
	- HttpRequestMessageProperty Class
	- PeerCustomResolverBindingElement Class
	- IInputSession Interface
	- MsmqMessageProperty Class
	- TransactionMessageProperty Class
	- BindingParameterCollection Class
	- InvalidChannelBindingException Class
	- StreamUpgradeInitiator Class
	- IBindingMulticastCapabilities Interface
	- MessageHeader Class
	- ChannelListenerBase<TChannel> Class
	- ServiceThrottlingBehavior Class
	- PeerResolverBindingElement Class
	- IPphManager Interface
	- ... and more (**412** files total)
- MSDN Library > .NET Framework 4 > Windows Communication Foundation
	- Configuration Editor Tool (SvcConfigEditor.exe)
	- Service Versioning
	- Security Concepts Used in WCF
	- How to: Set the ProtectionLevel Property
	- Transport Security with Certificate Authentication
	- Message Security with a User Name Client
	- Publishing Metadata
	- Client Channel-Level Programming
	- Administration and Diagnostics
	- How to: Examine the Security Context
- Duplex Services
- How to: Configure a WCF Client to interoperate with WSE3.0 Services
- Contract Types Details
- Basic WCF Programming
- **Tampering**
- Data Contract Serializer
- PeerChannel Concepts
- … and more (**128** files total)
- MSDN Library > Smart Device Development
	- How to: Create Master-Detail Applications (Devices)
	- How to: Connect to Windows CE Device Without ActiveSync
		- How to: Change the Run-Time Connection String (Devices)
	- How to: Set Connection Options (Devices)
- Walkthrough: Creating an MFC Multiplatform ActiveX Control for Smart Devices
- Define Color Dialog Box (Devices)
- Building and Debugging Visual C++ Device Projects
- How to: Create a Database (Devices)
- Visual C++ (How Do I in Smart Devices)
- Walkthrough: Packaging a Smart Device Solution for Deployment
- … and more (**118** files total)
- MSDN Library > Visual Studio
	- Understanding Monitoring Tools for Team Foundation Server How to: Use Web Services to Enable and Configure Trace for Team
	- Foundation Server Components
	- Troubleshooting Team Foundation Server Command-Line Tools
	- Team Foundation Server Product Overview
- Mirroring the Team Foundation Data-Tier Server
- How to: Prepare Team Foundation for Migration
- Backing Up the Team Foundation Server
- How to: Create a Settings File for Source Control Analysis and Migration
- Delete Command (Team Foundation Build)
- How To: Opt Out of File Dialog Box Automatic Upgrade
- …and more (**133** files total)
- MSDN Library > Web Development > ASP.NET
	- Sys.Net.WebServiceProxy invode Method
	- Sys.Net.WebRequest executor Property
	- Error.argument Function
	- Sys.UI.DomEvent Fields
	- String.startsWith Function
	- Sys.Net.XmlHttpExecutor started Property
	- Global Namespace
	- Walkthrough: Creating a Synchronous HTTP Handler
	- …and more (**129** files total)
- MSDN Library > Office Development in Visual Studio >
	- Microsoft.Office.Tools.Word
	- ContentControl Interface
	- ControlCollection Interface
	- DatePickerContentControl Interface
	- MailMergeWizardStateChangeEventArgs Interface
	- ComboBoxContentControl Interface
	- DropDownListContentControl Interface
	- OLEControl Class
	- ...and more(**32** files total)
	- MSDN Library > .NET Framework
		- Walkthrough: Creating an Extensible Application
		- Walkthrough: Passing Collections Between Hosts and Add-Ins ...and more(**109** files total)
- Microsoft Project 2007 Developer Reference > Project Object Model Reference
	- Assignment object
	- Assignments Collection Object
	- CodeMask Object
	- Month Object
	- OutlineCode Object
	- Pane Object
		- ... and more (**33** files total)
- Office Developer Reference > Object Model Reference for the 2007 Microsoft Office System
	- MsoWizardActType Enumeration
	- MsoWizardMsgType Enumeration
	- Creating and Modifying Balloons
	- Making Run-Time Modifications to Balloons
	- Returning an Object from a Collection
	- Using Command Bars
	- Labels Property SearchWhenProgramming Property
	-
	- … and more (**84** files total) Office 2010 Access Help and How-to
	- Build a database to share on the Web
		- Archive Access data
		- Help prevent and correct database file problems by using Compact
		- and Repair
	- Make summary data easier to read by using a crosstab query
	- Create and use an index to improve performance
	- Document and print your database design
	- Split a database
	- Introduction to Access SQL
	- Introduction to queries
	- Convert a database to the Access 2010 file format
	- Add records to a table by using an append query
	- Update data by using a query
	- Guide to the Access 2010 user interface
	- Learn the structure of an Access database
	- Import or link Access data to SQL Server data
	- Make a query ask for input
	- Introduction to tables
	- Using Wildcard Characters in String Comparisons
	- Export Access data to a Word document
	- Add a custom title or icon to a database
	- Access 2010: database tasks
- Office 2010 Excel Help and How-to
	- Excel Web App at a glance
	- Go with the cash flow: Calculate NPV and IRR in Excel
	- Quick start: Format numbers in a worksheet
	- What's New: Changes made to Excel functions
	- Work with worksheet data in Windows Live
	- Use sparklines to show data trends
	- What's New: Changes in PivotTables
	- Quick Start: Format a worksheet
	- Available number formats
	- Find and correct errors in formulas
	- Add, change, find, or clear conditional formats
	- Print a worksheet or workbook
	- Reposition the data in a cell
	- Show or hide data details in a PivotTable or PivotChart report
	- Subtotal and total fields in a PivotTable report
	- Add or remove a sheet background
	- Apply or remove cell borders on a worksheet
	- Change the color of text
	- Show or hide gridlines on a worksheet
	- Run a macro
	- Select cells, ranges, rows, or columns on a worksheet
	- Apply or remove cell shading
	- Overview of PivotTable and PivotChart reports
	- Create or delete a PivotTable or PivotChart report
	- Preview worksheet pages before printing
	- Pivot data in a PivotTable or PivotChart report
	- Compatibility functions (reference)
	- Conditional formatting compatibility issues
	- Formula compatibility issues
	- Worksheet compatibility issues
	- Use Office Excel 2010 with earlier versions of Excel
	- Basic tasks in Excel 2010
	- …and more (**53** files total)
	- Office 2010 InfoPath Help and How-to
		- Check spelling using Arabic strict spelling rules
- Check spelling using Russian strict spelling rules
- Check Brazilian Portuguese spelling using post-reform spelling rules
- Office 2010 OneNote Help and How-to
	- Basic tasks in OneNote 2010
- Office Outlook 2010 Help and How-To
	- Manage your Business Contact Manager database
	- Apply categories to Business Contact Manager records
	- Configure Business Contact Manager database for offline use
		- Custom Startup: Choose your Business Contact Manager database
	- How do I reconfigure SQL network protocols for Business Contact Manager?
	- Install Business Contact Manager for Outlook 2010
	- Troubleshoot database operations in Business Contact Manager
	- Why you should back up your Business Contact Manager data
	- Restore data to a Business Contact Manager database
	- Change Password in Business Contact Manager Connection Not Completed in Business Contact Manager
	- Check for Errors in your Business Contact Manager database
	- About accessibility features in Business Contact Manager
	- Track e-mail messages that require follow up
	- Basic tasks in Outlook 2010
	-
	- Blocked attachments in Outlook
- MSDN Office Developer Center > Excel 2010 Developer Reference (**546** files total)
- MSDN SQL Server 2008 R2 Technical Reference
	- Microsoft.MasterDataServices.Deployment (10 files)
	- Microsoft.DataWarehouse.Serialization (6 files)
	- ReportService2005 (73 files)
	- ReportService2006 (71 files)
	- ReportService2010 (67 files)
	- ReportServiceAuthentication (3 files)
- Microsoft TechNet Library > Windows PowerShell for SharePoint Server 2010 reference
	- Backup-SPSite
	- Get-SPSiteSubscription
	- Add-SPSiteSubscriptionFeaturePackMember
	- Set-SPIisWebServiceApplicationPool
	- Import-SPSiteSubscriptionSettings
	- Set-SPServiceEndpoint
	- …and more (**98** files total)
- Microsoft TechNet:
	- FOPE 11.1 New Features
	- Feature Set Comparison for FOPE Deployments
	- FOPE Spam Quarantine Mailbox
	- Microsoft Office Communicator 2007 documentation:
		- Microsoft Office Communicator 2007 product overview
		- Microsoft Office Communicator 2007 system requirements
		- Top 10 Reasons to try Microsoft Office Communicator 2007
		- Microsoft Office Communicator Web Access 2007 overview
		- How to buy Microsoft Office Communicator 2007
		- Microsoft Office Communicator Mobile 2007 version overview
		- Phones and Devices that are Optimized for Office Communicator
		- Microsoft Unified Communications documentation translation:
		- The Unified Communications Reality
			- Unified Communications for Government Services
		- Microsoft Windows PowerShell Help:
			- Pipeline
				- Preference Variables
				- Profiles
			- Prompts
			- **Properties**
			- Providers
			- PS Snapins
			- Get-Help
			- About WS-Management Cmdlets
			- About WMI cmdlets
			- Live Meeting documentation:
				- Microsoft Office Live Meeting (2007 version) Product Overview
				- Microsoft Office Live Meeting (2007 version) system requirements
- Microsoft Web conferencing solutions feature comparison
- Top 10 Reasons to try Microsoft Office Live Meeting
- How to buy Microsoft Office Live Meeting
- Office Live Meeting Instructor-Led Training
- Demo: Microsoft Office Live Meeting
- Schedule a Conference Call
- Microsoft Office Communicator 2007 Testing and Troubleshooting Guide
- Microsoft Office Communications Server Planning Guide
- Microsoft® Windows Vista™ Support Training Windows Recovery Environment - WinRE
- Live Meeting 2007 Server Quick Reference Card
- Live Meeting 2007 Service Quick Reference Card
- Microsoft® Windows Vista™ Support Training Windows Recovery Environment - WinRE
	- MSDN Library > Microsoft Patterns and Practices:
	- Microsoft SharePoint 2010 Introduction
		- Designing Solutions for Microsoft SharePoint 2010: Part 2 Data Models: 1 SharePoint List Data Models
	- Microsoft Dynamics Sure Step:
	- Development Standards—Microsoft Office SharePoint (MOSS) Sample
		- Performance Test Environment Environment Specification
	- Performance Test Environment Environment Installation
	- Operations Guide Production Environment
	- Microsoft Dynamics AX® Delivery Guide: Architecture Assessment Engagement Guidelines
	- Custom Coding
	- Quality and Testing
	- **Infrastructure** 
		- Integration and Interfaces
	- Data Migration
	- Customer Roles Overview
	- Business Decision Maker
	- Customer Executive Sponsor
	- End User
	- IT Manager
	- IT Team Member
	- Customer Project Manager
	- Customer Purchase Manager
	- Key User
	- Subject Matter Expert
	- Customer Test Lead
	- Project Management Library
- Windows® 7 Upgrade Training Kit
	- Media Core
	- Core Networking
	- Home Networking
- Windows Live Help Center FAQ:
	- What should I do if my account has been hacked?

#### **Coral documentation:**

- Coral Home Office Reviewer's Guide
- Coral Painter 11 Reviewer's Guide

#### **Aladdin eToken technical documentation:**

- eToken Run Time Environment README Version 3.65
- Administrator Guide for eToken RTE 3.65
- eToken Overview (RTE 3.65) User Guide for eToken RTE 3.65
- eToken Properties help
- eToken Initialization help

#### **HP documentation:**

- HP Data Protector A.06.11 installation and licensing guide
	- Chapter 1 Overview of the installation procedure
	- Chapter 4 Upgrading to Data Protector A.06.11
	- Chapter 6 Troubleshooting installation
	- Appendix B System preparation and maintenance tasks
	- Appendix C Using CD-ROMs as the installation media

#### **Dell documentation:**

- Dell INSPIRON 1210 Setup Guide
- Dell Wireless 1550 WLAN Card User Guide

#### **Logitech documentation:**

- Logitech Reviewer's Guide: Cordless Desktop® MX™ 5500 Revolution
	- Logitech Reviewer's Guide: diNovo Mini™

#### **Genesys documentation:**

- Genesys Multimedia 7.5 Web API Client Developer's Guide
- Genesys Workforce Management 7.1 Web for Agents Help

#### **Kodak documentation:**

- Kodak Prinergy Connect v5.1 Activity Guide
- Kodak Prinergy Powerpack Operator for v5.1 Activity Guide
- Kodak T 860 and T 1250 Plate Processor Operator Guide
- Kodak Universal Debris Removal System Operator Guide
- KODAK END-USER LICENSE AGREEMENT FOR PREPS(r) (CD FULL)

#### **Rockwell Automation documentation:**

- FactoryTalk View SE Popular Configuration Drawings (pub# IASIMP-QR010A-EN-E)
- Cisco, IBM and Rockwell Automation: Integrated Manufacturing Productivity for Automotive
- Rockwell Automation Annual Information Technology Security Awareness **Training**
- 1768 CompactLogix System Quick Start
- Simatic S7 to Logix5000 Application Conversion Guide

#### **Sony Ericsson documentation:**

Sony Ericsson Sync Feature Guide

#### **3COM documentation:**

 IP Messaging Module Operations and System Administration Guide (3Com® Convergence Applications Suite, IP Messaging Module Release 8.0, VCX System Release 8.0, NBX System Release 6.0)

#### **Ariba documentation:**

Ariba Sourcing™ Process Management Guide

### **EMC<sup>2</sup> documentation:**

Implementing EMC Symmetrix DMX-4 Flash Drives with Oracle Databases

#### **EPICOR documentation:**

- EPICOR Manufacturing Proposal for a Business Solution for
	- Manufacturing Company Template
- EPICOR ERP ROI Calculator

#### **Microchip documentation:**

- Microchip dsPIC33F CAN Module data sheet
- Microchip dsPIC33F Motor Control PWM Module data sheet
- Microchip dsPIC33F CPU Module data sheet

#### **Edwards Vacuum documentation:**

- Edwards Vacuum CDB database project
- Edwards Vacuum Spectra G and Spectra Z Instruction Manual

#### **Cloudmark documentation:**

- Cloudmark Desktop brochure
- Cloudmark Gateway™ Software Configuration
- **Accuray documentation:**
	- Accuray Physics Essentials Guide

#### **Schneider Electric documentation:**

MFB using Unity Pro

#### **RICOH documentation:**

InfoPrint 6700 Series Thermal Printer Quick Setup Guide

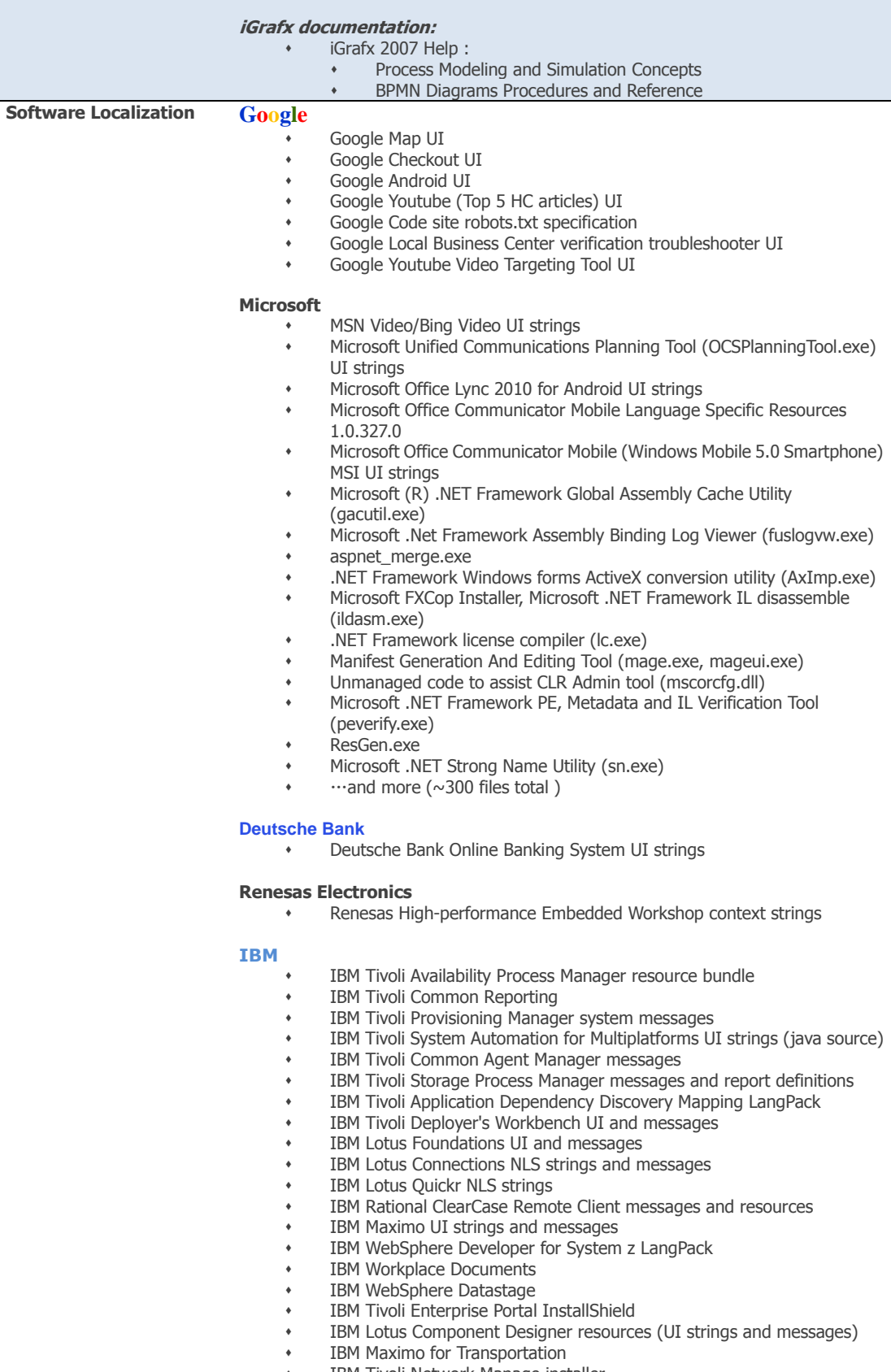

- IBM Tivoli Network Manage installer
- Rational Requirements Composer
- IBM Tivoli Service Automation Manager (system messages, UI and Web UI controls)
- IBM Tivoli Common Reporting
- IBM Rational Rhapsody (.rc resources, UI text)
- IBM Rational Manual Tester context sensitive help
- Monitoring Agent for IBM Tivoli Monitoring for Green Energy: Eaton Power Xpert Agent online help and resource bundles
- Monitoring Agent for IBM Tivoli Monitoring for Green Energy: Active Energy Manager Agent online help and resource bundle
- Monitoring Agent for Microsoft .NET Framework help and resource bundle
- IBM Tivoli Performance Analyzer help (Eclipse help) and resource
- IBM Tivoli® Composite Application Manager (ITCAM) for Transactions Tracking help (Eclipse help) and resources
- IBM Tivoli Netcool Deployment Engine messages

#### **Aladin eToken**

Aladdin eToken core dll (et.dll)

#### **National Geographic Magazine and Google Earth**

 $+$  1500 layers for National Geographic Magazine Gallery in Google Earth

#### **Cloudmark**

Cloudmark Desktop 5.3.4304.0 UI strings

### **LogMeIn**

- LogMeIn Pro
- LogMeIn Backup
- LogMeIn IT Research
- LogMeIn Remote Control

#### **Faronics**

Faronics Core UI strings

#### **Aliado**

Aliado SAT UI strings and messages

#### **AliYun**

AliYun OS (阿里云•OS, an android-based phone OS developed by alibaba.com) UI strings and system messages

#### **Garming**

Garming Navigator UI strings

![](_page_11_Picture_295.jpeg)

**Marketing Communication and Legal Materials**

- **Microsoft Dynamics** Dynamic Business
- **Gartner** research: Server Virtualization: One Path That Leads to Cloud Computing (Gartner RAS Core Research Note G00171730)
- **ca** marcom:
	- Product Brief: Unicenter CA-SYSVIEW Realtime Performance Management
	- Product Brief: CA CMDB
	- Product Brief: CA Host-Based Intrusion Prevention System
	- Product Brief: CA Wily Introscope
	- Product Brief: Unicenter Service Assure
	- Product Brief: Unicenter Asset Management
	- Product Brief: CA Network Forensics
	- Product Brief: CA Security Command Center
	- Product Brief: CA Anti-spyware
	- Solution Brief: CA Application Performance Management
	- Solution Brief: CA Change & Configuration Management
	- Solution Brief: CA IT Asset & Financial Management
	- Solution Brief: CA Service Level management
	- Solution Brief: Infrastructure Optimization
	- Solution Brief: CA Threat Management
	- Solution Brief: CA Project & Portfolio Management
	- Solution Brief: IT Governance
		- Solution Brief: CA Dynamic & Virtual Systems Management
- **IBM** License Information document common terms
- IBM Global Technology Services presentations:
	- IBM data mobility solutions: Softek TDMF product suite Business overview
	- IBM data mobility solutions: Softek TDMF Windows (IP) Technical overview
	- IBM data mobility solutions: Softek TDMF UNIX Technical overview
	- IBM data mobility solutions: Softek TDMF z/OS Technical overview
	- IBM data mobility solutions: Softek TDMF UNIX/Linux (IP) Technical overview
	- IBM Migration Services for open systems attached to TotalStorage disk systems (web page)
	- IBM Migration Services for System z data (web page)
	- IBM Migration Services for data (web page)
	- IBM System z10 Roadshow presentation
- IBM Software Subscription and Support web and mail content
- AIX Binary Compatibility Guarantee Agreement
- IBM Product Assessment Survey (xls)
- IBM Business Partner Special Bids Process and OPRA FAQs (doc)
- IBM S&D –Global Partner- Client Process Transformation OPRA Release 1.8.2 Enhancements (ppt)
- IBM Online Price Request Application IBM Business Partner Special Bid Process (ppt)
- IBM Online Price Request Application (OPRA) for IBM Business Partners June 2009 (ppt)
- IBM BladeCenter POWER Processor-based Blades -- Storyboard template (doc)
- Selling IBM ServicePacs Storyboard template
- IBM Global Financing Global Asset Recovery Services Storyboard
- IBM Certified Used Equipment Sales Quick Reference Guide
- IBM BladeCenter S Storyboard template
- IBM PartnerWorld announcement letters (over **175** total)
- IBM PartnerWorld program Simpler, easier, faster access (web page)
- IBM Software Group On-Demand Portal symposium presentation (ppt)
- IBM Passport Advantage and IBM PartnerWorld portals content localization (Web pages, Announcement letters, Proposals, Campaign email and
- Agreements)
- IBM® Cognos® marketing materials:
	- REPORTING for midsize companies :REPORTING SOLUTIONS THAT WORK THE WAY YOU DO (IBM® Cognos® 8 BI)
	- A Real-World Financial Performance Management Solution for Midsize Organizations (IBM Cognos TM1 MidMarket Edition)
	- IBM Cognos TM1 MidMarket Edition Financial performance management for growing organizations
- IBM Cognos 8 BI MidMarket Reporting Packages Meet all your reporting requirements—within your budget
- Quotation for IBM Cognos Now! Appliance
- IBM International Passport Advantage Agreement Attachment for Sub-Capacity Terms
- IBM Quotation Terms and Conditions
- IBM International Passport Advantage Express Agreement
- Passport Advantage Attachment for Software Subscriptionand Support IBM Retail Environment for SUSE LINUX
- White Paper: Lease Versus Purchase: More Than a Numbers Decision (IBM Global Financing)
- IBM Order Status Online User Guide
- IBM Order Status Online glossary
- IBM OSOL 2.0 Overview for Help Tab
- IBM OSOL FAQs
- IBM Rack Handling Guide for BPs (ppt)
- IBM Rack Handling Guide for Carriers (ppt)
- IBM SOFTWARE CATALOG UNITED STATES FALL 2007
- IBM Software Support Handbook
- IBM Co-funded Marketing Programs 2009 Agency Activation Terms and **Conditions**
- IBM Co-funded Marketing Programs 2009 Agency Assisted Terms and **Conditions**
- IBM Co-funded Marketing Programs 2009 Business Partner Driven Model Terms and Conditions for NE, SW, CEEMEA [V2]
- IBM Co-funded Marketing Programs 2009 VAD Model Terms and Conditions for NE, SW, CEEMEA [V2]
- IBM OEM Software Agreement Percentage of Revenue Transaction Document - Number 01
- ASSET TRANSFER AGREEMENT Between IBM GLOBAL SERVICES (CHINA) CO. LTD. And TELELOGIC SOFTWARE SINGAPORE PTE. LTD.
- IBM Notice Regarding Storage Encryption
- IBM and National Geographic's Genographic Project Participation Kit text translation
- Aladdin eToken marketing materials:
	- Secure Network Logon –Your Network Simplified Sign-On Solution
	- One-Time Password (OTP) Authentication Solution
	- PKI Solutions
	- Simple Sign-On (SSO) Your Enterprise Simplified Sign-On Solution
	- eToken TMS Token Management System
	- Web Sign-On (WSO) Your Web Simplified Sign-On Solution
	- eToken Family Brochure
	- eToken NG-FLASH USB Smart Card Authentication Token with Flash Memory
	- eToken NG-OTP Hybrid USB Smartcard Token with Integrated One-Time Password (OTP) Technology
	- eToken PRO Portable USB Token With Advanced Smartcard Technology
	- eToken PRO Smartcard Smartcard for Enhanced Security
	- White Paper: Boost Online Banking Confidence and Usage with Secure USB Authentication
	- White Paper: Authentication Tokens: The Key to Secure PCs and Data
	- White Paper: Strong Authentication: Securing Identities and Enabling Business
	- White Paper: Make Your Token Authentication Solution a Reality with a Token Management System

![](_page_13_Picture_333.jpeg)

General Labelling of Pre-Packaged Food

**Planar**

 $Miscellance$ 

Planar PD8130, PD8150 Home Theater Projector Installation & Operation Manual

#### **CATERPILLA**

- 785C (1HW), 789C (2BW) OFF-HIGHWAY TRUCKS Service Training Meeting Guide (STMG 706)
- Operation and Maintenance Manual

Systems Operation Testing and Adjusting Disassembly and Assembly

## **Professional References**

![](_page_14_Picture_218.jpeg)

## **Professional Experience**

![](_page_14_Picture_219.jpeg)

## **Education**

## **CAT Tools**

- SDL Trados 2009, 2007
- SDL SDLX
- IBM Translation Manager 2
- LionBridge Translation Workspace
- Microsoft LocStudio 4.8
- Microsoft Helium 2.0
- SDL Passolo
- Idiom
- Catalyst
- DejaVu
- Across
- STAR Transit